# **Uplevelling Sentences Twinkle, Twinkle**

First, add the missing punctuation to this sentence:

### i can see the stars in the sky

Next, think of some adjectives to describe the stars and the sky:

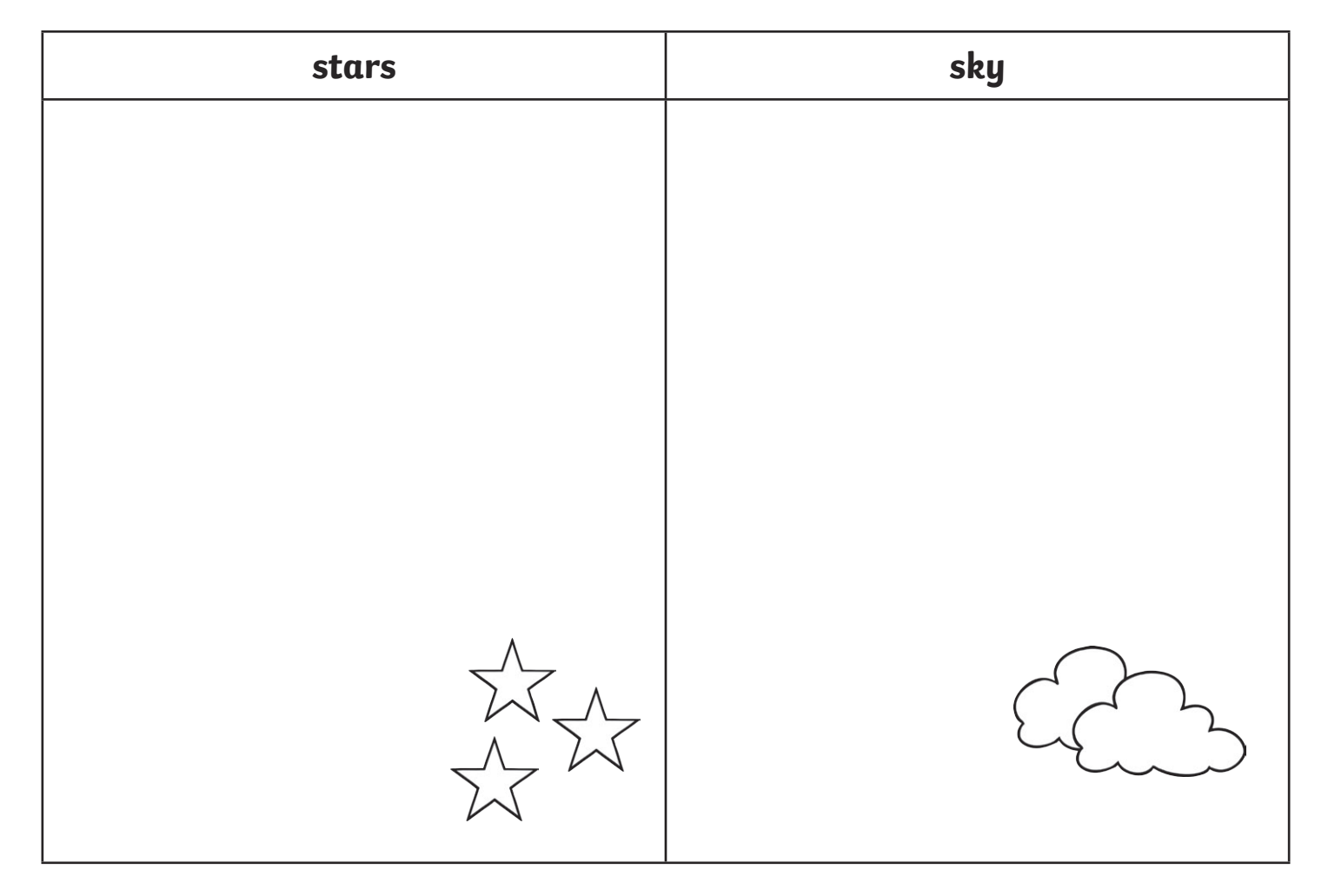

After that, answer this question. Use the linking word 'when' in your answer. **When can you see the stars in the sky?**

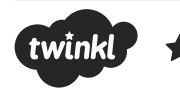

 $\overline{a}$ 

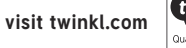

### **Uplevelling Sentences Twinkle, Twinkle**

First, re-write this sentence and add the missing punctuation:

### i can see the stars in the sky

Next, think of some adjectives to describe the stars and the sky:

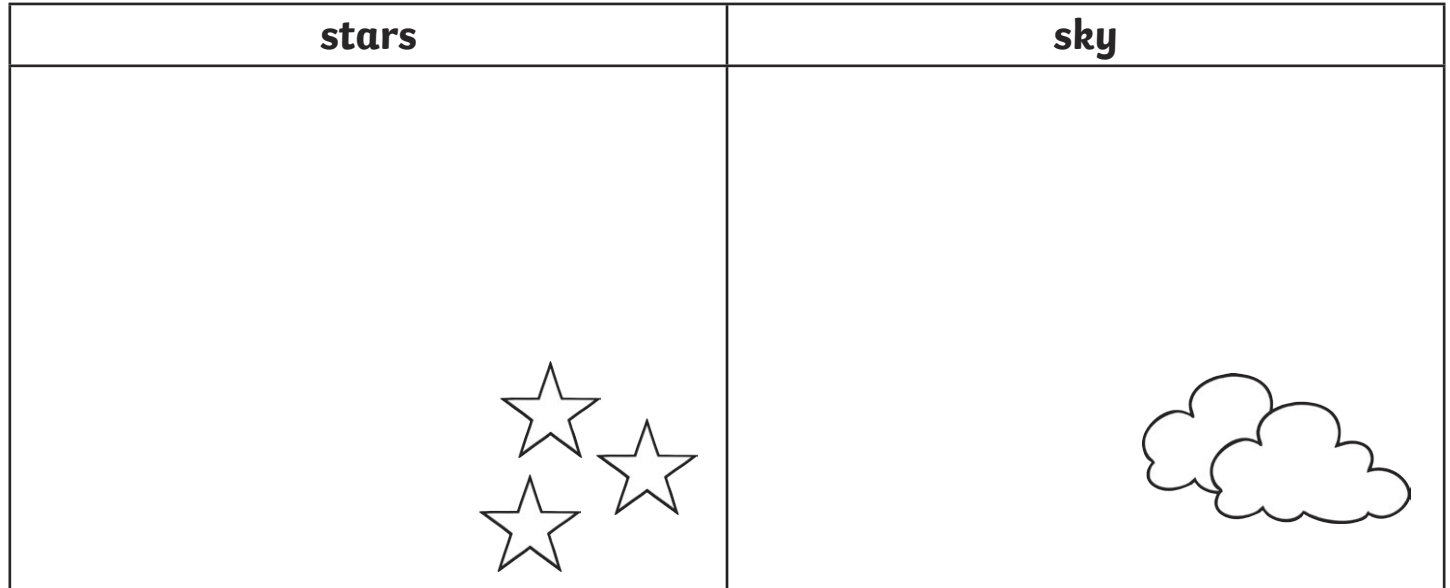

Use your amazing adjectives to expand these noun phrases:

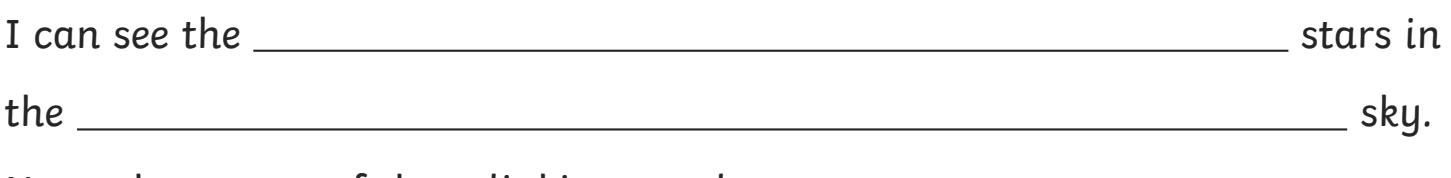

Next, choose one of these linking words:

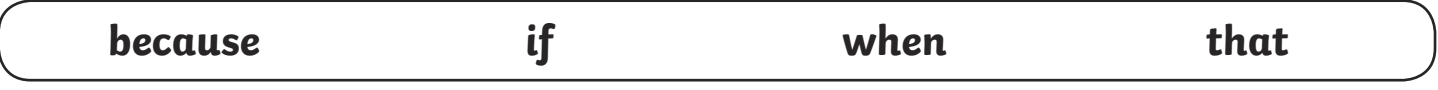

Complete your sentence by using a linking word to add some extra detail about the stars in the sky.

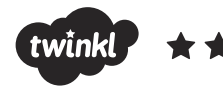

 $\overline{a}$ 

 $\overline{a}$ 

# **Uplevelling Sentences Twinkle, Twinkle**

Use the steps below to improve this sentence:

i can see the stars in the sky

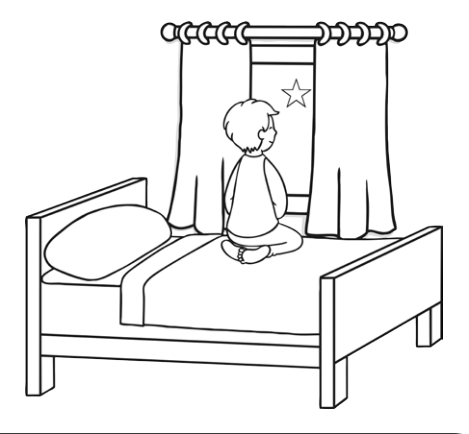

First, re-write the sentence including all of the correct punctuation.

Next, re-write the sentence from Step 1. Create expanded noun phrases.

**2**

**1**

 $\overline{a}$ 

 $\overline{a}$ 

 $\overline{a}$ 

 $\overline{a}$ 

 $\overline{a}$ 

 $\overline{a}$ 

Next, re-write the sentence from Step 2 but choose a linking word from the box below and use it to add extra detail to your sentence.

**3**

**because if when that**

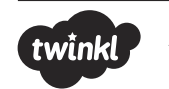

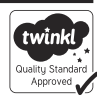